Vista IE7.0 " " PDF

https://www.100test.com/kao\_ti2020/283/2021\_2022\_\_E5\_89\_96\_E 6\_9E\_90Vist\_c100\_283543.htm 微软根据新一代Vista操作系统的 **TE** Nista TE --" "We "(Protected Mode) 家探讨一下IE7浏览器"保护模式"的设置和使用方法。 一、 IE 7 MINUTE Internet Explorer was also with the set of the set of the set of the set of the set of the set of the set of the set of the set of the set of the set of the set of the set of the set of the set of the set of th Vista "
(User Account Control, UAC)"

 $\text{IE}$  and  $\text{IE}$  and  $\text{IE}$  and  $\text{IE}$  and  $\text{IE}$  and  $\text{IE}$  and  $\text{IE}$  and  $\text{IE}$ 

ActiveX

 $\overline{\text{IE}}$  and  $\overline{\text{IE}}$  if the contract  $\overline{\text{IE}}$ 

Windows Vista (User Account Control) (Integrity Mechanism) (User Interface Privilege Isolation) "  $\alpha$  $\frac{1}{\sqrt{2}}$ ,  $\frac{1}{\sqrt{2}}$ ,  $\frac{1}{\sqrt{2}}$ 信息或API控制项,使浏览器或相关程序取得较高的完整性级  $\frac{1}{2}$   $\frac{1}{2}$  ,  $\frac{1}{2}$  ,  $\frac{1}{2$ "Low" "Medium" "High" (Securable objects)

 $\left(\begin{array}{cc}\right)&\xrightarrow{\hspace{1.5cm}}\left(\begin{array}{cc}\right)&\xrightarrow{\hspace{1.5cm}}\left(\begin{array}{cc}\right)&\xrightarrow{\hspace{1.5cm}}\left(\begin{array}{cc}\right)&\xrightarrow{\hspace{1.5cm}}\left(\begin{array}{cc}\right)&\xrightarrow{\hspace{1.5cm}}\left(\begin{array}{cc}\right)&\xrightarrow{\hspace{1.5cm}}\left(\begin{array}{cc}\right)&\xrightarrow{\hspace{1.5cm}}\left(\begin{array}{cc}\right)&\xrightarrow{\hspace{1.5cm}}\left(\begin{array}{cc}\right)&\xrightarrow{\hspace{1.5cm}}\left(\begin{array}{cc}\right)&\x$ 

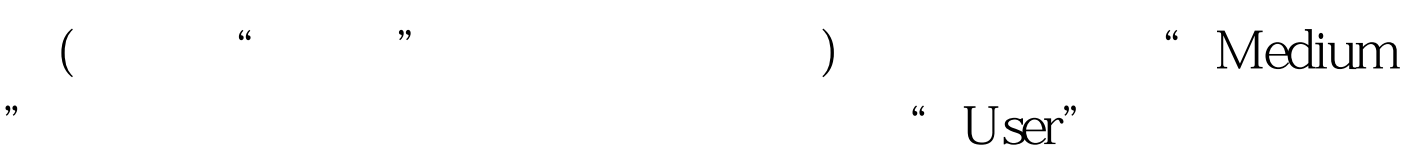

 $\mathcal{R}=\{x\in\mathcal{R}^n\mid x\in\mathcal{R}^n\}$  . The contract of the contract of the contract of the contract of the contract of the contract of the contract of the contract of the contract of the contract of the contract of the co

- $\rm{I\!E}$ "Low" "Untrusted"
- "Temporary Internet Files\Low"
- $IE$  and  $RE$  and  $RE$  and  $RE$  and  $RE$  and  $RE$  and  $RE$  and  $RE$  and  $RE$  and  $RE$  and  $RE$  and  $RE$  and  $RE$  and  $RE$  and  $RE$  and  $RE$  and  $RE$  and  $RE$  and  $RE$  and  $RE$  and  $RE$  and  $RE$  and  $RE$  and  $RE$  and  $RE$  and  $RE$  and  $RE$  and  $RE$  a  $\angle$  and  $\angle$  in the contract IE is a set of  $\angle$ " <sup>"</sup> Internet " "Internet " " " "  $\mathcal{R}$ 页的"选择要查看的区域"一栏中,有四个区域:Internet、 Intranet
	- "Internet"  $"$  ( 1), 1 100Test  $"$ www.100test.com